## SAP ABAP table CACSCP\_RCP\_WL\_IN {RCP: Information on Worklist}

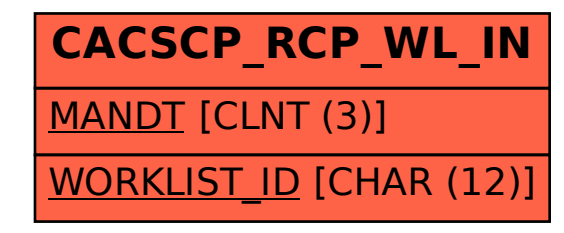